A-PDF Watermark DEMO: Purchase from www.A-PDF com to remove the watermark

سر اس السليز<br>په اسل

عنوان: توسيع تواريخ برائحا شيذول ا آن لائن رجيز يشن ريزن كلاس نم تعليمي سيشن 2018-2018

جمله متعلقين كومطلع كياجاتا ہے كہ جناب چيز مين صاحب نے طلباء/طالبات كى سولت كيليئے ترجيم شده درج ذيل رجعة يشن شيذول برائے كلاس نم

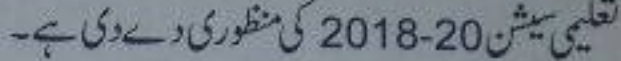

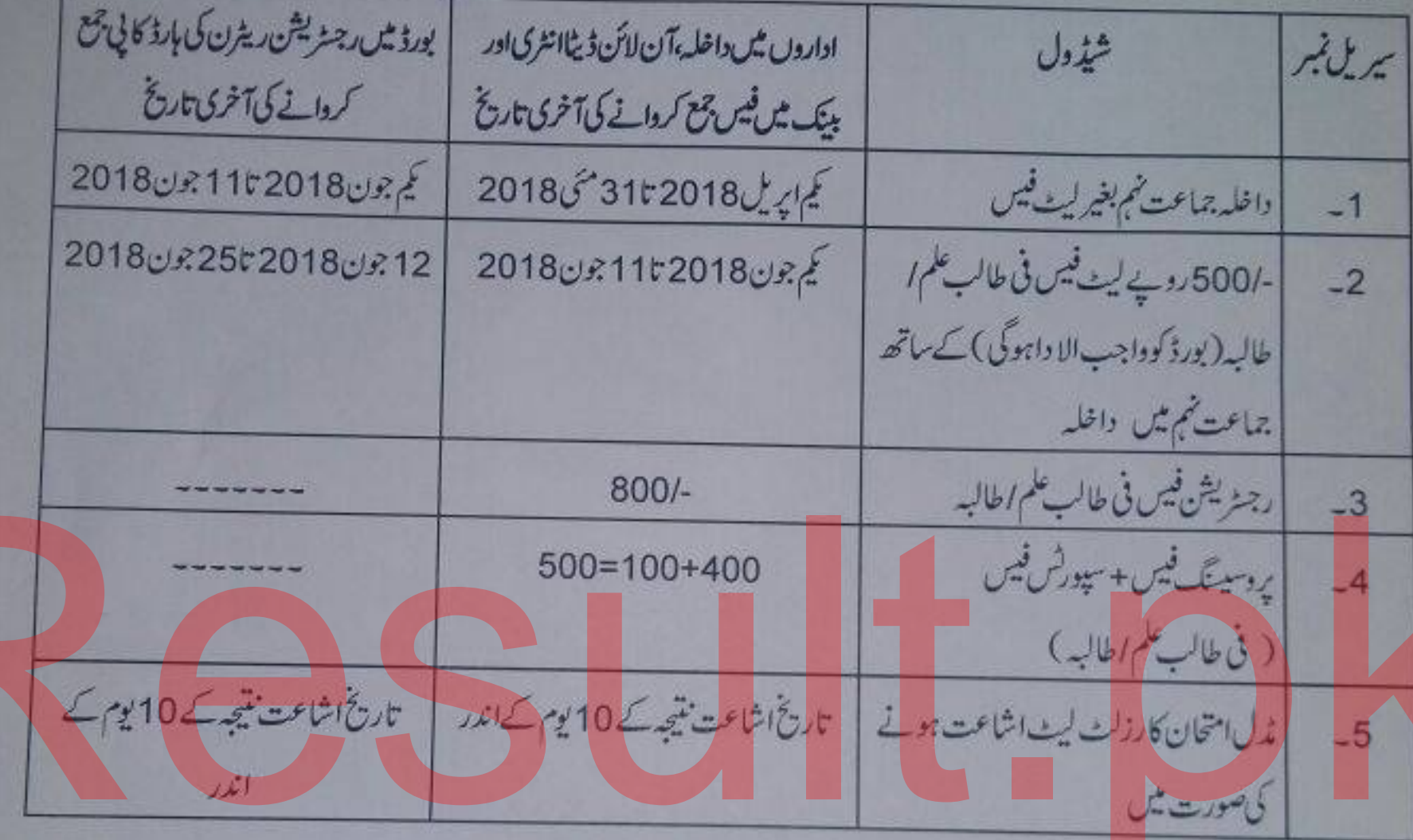

مورحہ 11 جون 2018 کے بعد کسی بھی طالب علم اطالبہ کوداخل کرنے کی ہرگز اجازت نہ ہوگی۔

<u>نوٹ۔</u> دیگر شرائط دضوابط پہلے ہےارسال کینئے گئے رجنہ یشن شیڈ ول نمبر ک62 /رجنہ یشن مورنیہ 2018-03-27 کے مطابق ہوں گے۔

راؤشامدمحمود<br>سکیلیٹری